## Package 'jshintr'

June 10, 2022

Type Package Title Lint 'JavaScript' Files Version 0.1.0 Maintainer Stéphane Laurent <laurent\_step@outlook.fr> Description Allow to run 'jshint' on 'JavaScript' files with a 'R' command or a 'RStudio' addin. The report appears in the 'RStudio' viewer pane. License GPL-3 URL <https://github.com/stla/jshintr> BugReports <https://github.com/stla/jshintr/issues> Imports htmltools, htmlwidgets, rstudioapi, tools Encoding UTF-8 RoxygenNote 7.2.0 NeedsCompilation no Author Stéphane Laurent [aut, cre], Anton Kovalyov [cph] ('jshint' library) Repository CRAN Date/Publication 2022-06-10 14:40:02 UTC

### R topics documented:

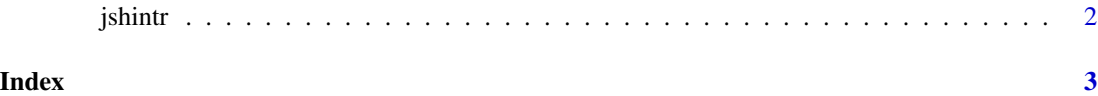

<span id="page-1-0"></span>

#### Description

HTML widget which runs 'jshint' on the given JavaScript file.

#### Usage

```
jshintr(filepath, width = NULL, height = "auto", elementId = NULL)
```
#### Arguments

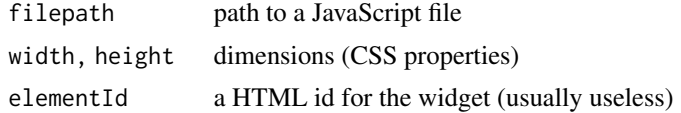

#### Value

A htmlwidget object.

#### Note

You can also run this widget as a RStudio addin.

#### Examples

```
jsfile <- system.file("jsexample.js", package = "jshintr")
cat(readLines(jsfile), sep = "\n")
jshintr(jsfile)
```
# <span id="page-2-0"></span>**Index**

jshintr,  $2$